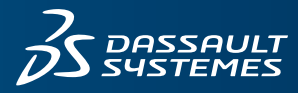

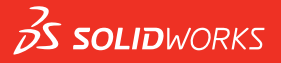

# **GRUNDLAGEN DER 3D-KONSTRUKTION UND SIMULATION**

SOLIDWORKS EDUCATION EDITION 2018-2019

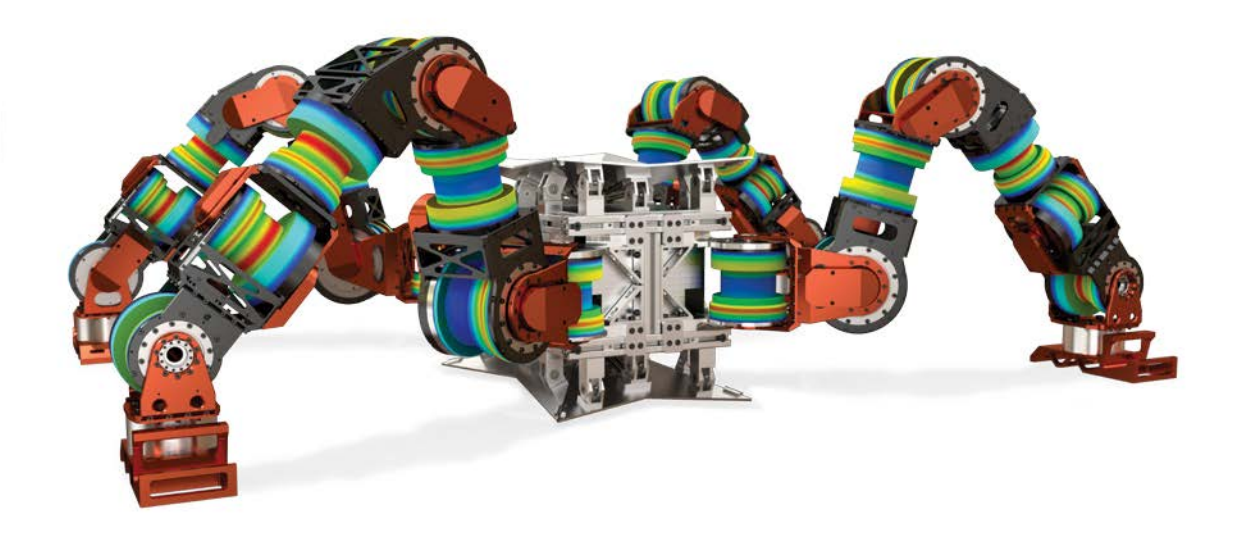

DEU

Dies ist eine Vorschau. Das komplette Dokument erhalten Sie als SOLIDWORKS Kunde mit aktivem Subscription Service von Ihrem SOLIDWORKS Vertriebspartner 3D EduWorks: info@3dEduWorks.de

# **SOLIDWORKS®** Education Edition 2018-2019

**Grundlagen der 3D-Konstruktion und Simulation**

Dassault Systèmes SolidWorks Corporation 175 Wyman Street Waltham, MA 02451 U.S.A.

© 1995-2017, Dassault Systèmes SolidWorks Corporation, ein Unternehmen der Dassault Systèmes S.A.-Gruppe, 175 Wyman Street, Waltham, Mass. 02451 USA. Alle Rechte vorbehalten. Die Informationen in diesem Dokument sowie die behandelte Software können ohne Ankündigung geändert werden und stellen keine Verpflichtungen seitens der Dassault Systèmes SolidWorks Corporation (DS SolidWorks) dar.

Es ist untersagt, Material ohne ausdrückliche schriftliche Genehmigung von DS SolidWorks in irgendeiner Form oder auf irgendeine Weise, elektronisch oder manuell für welchen Zweck auch immer, zu vervielfältigen oder zu übertragen.

Die in diesem Dokument behandelte Software wird unter einer Lizenz ausgeliefert und darf nur in Übereinstimmung mit den Lizenzbedingungen verwendet und kopiert werden. Alle Gewährleistungen, die von DS SolidWorks in Bezug auf die Software und Dokumentation übernommen werden, sind in der Lizenzvereinbarung festgelegt und nichts, was in diesem Dokument aufgeführt ist oder durch dieses Dokument oder seine Inhalte impliziert ist, darf als Modifizierung oder Änderung von Bestimmungen in der Lizenzvereinbarung, einschließlich der Gewährleistungen verstanden werden.

#### **Patenthinweise**

Die 3D-CAD- und/oder Simulations-Software für die Mechanikkonstruktion SOLIDWORKS® ist geschützt durch die USamerikanischen Patente 6,611,725; 6,844,877; 6,898,560; 6,906,712; 7,079,990; 7,477,262; 7,558,705; 7,571,079; 7,590,497; 7,643,027; 7,672,822; 7,688,318; 7,694,238; 7,853,940; 8,305,376; 8,581,902; 8,817,028; 8,910,078; 9,129,083; 9,153,072; 9,262,863; 9,465,894; 9,646,412 und durch Patente anderer Länder (wie EP 1,116,190 B1 und JP 3,517,643).

eDrawings® ist geschützt durch die US-amerikanischen Patente 7,184,044; 7,502,027 und das kanadische Patent 2,318,706. Weitere US-amerikanische Patente und Patente anderer Länder angemeldet.

#### **Marken- und Produktbezeichnungen für SOLIDWORKS Produkte und -Serviceleistungen**

SOLIDWORKS, 3D ContentCentral, 3D PartStream.NET, eDrawings und das eDrawings-Logo sind eingetragene Marken und FeatureManager ist eine eingetragene Gemeinschaftsmarke von DS SolidWorks.

CircuitWorks, FloXpress, PhotoView 360 und TolAnalyst sind Marken von DS SolidWorks.

FeatureWorks ist eine eingetragene Marke von HCL Technologies Ltd. SOLIDWORKS 2018, SOLIDWORKS Standard, SOLIDWORKS Professional, SOLIDWORKS Premium, SOLIDWORKS PDM Professional, SOLIDWORKS PDM Standard, SOLIDWORKS Simulation Standard, SOLIDWORKS Simulation Professional, SOLIDWORKS Simulation Premium, SOLIDWORKS Flow Simulation, eDrawings Viewer, eDrawings Professional, SOLIDWORKS Sustainability, SOLIDWORKS Plastics, SOLIDWORKS Electrical Schematic Standard, SOLIDWORKS Electrical Schematic Professional, SOLIDWORKS Electrical 3D, SOLIDWORKS Electrical Professional, CircuitWorks, SOLIDWORKS Composer, SOLIDWORKS Inspection, SOLIDWORKS MBD, SOLIDWORKS PCB powered by Altium, SOLIDWORKS PCB Connector powered by Altium und SOLIDWORKS Visualization sind Produktnamen von DS SolidWorks.

Andere Marken- oder Produktbezeichnungen sind Marken oder eingetragene Marken der jeweiligen Eigentümer. KOMMERZIELLE COMPUTER-SOFTWARE − EIGENTUMSRECHTE

Die Software ist ein "kommerzieller Gegenstand" gemäß der<br>Definition dieses Begriffes in 48 C.F.R. 2.101 (OCT 1995), bestehend aus "kommerzieller Computersoftware" und "kommerzieller Softwaredokumentation" gemäß der Verwendung dieser Begriffe in 48 C.F.R. 12.212 (SEPT 1995) und wird der Regierung der Vereinigten Staaten von Amerika (a) zum Erwerb durch oder im Auftrag von zivilen Behörden angeboten, in Übereinstimmung mit der Richtlinie, die in 48 C.F.R. 12.212 ausgeführt ist; oder (b) zum Erwerb durch das oder im Auftrag des amerikanischen Verteidigungsministeriums, gemäß den Richtlinien, die in 48 C.F.R. 227.7202-1 (JUN 1995) und 227.7202-4 (JUN 1995) angegeben sind. Falls Sie eine Anfrage von einer Behörde der Regierung der USA erhalten, Software mit Rechten über die oben dargelegten hinaus zu liefern, benachrichtigen Sie DS SolidWorks über den Umfang der Anfrage. DS SolidWorks hat fünf (5) Geschäftstage Zeit, um nach eigenem Ermessen diese Anfrage zu akzeptieren oder abzulehnen. Lieferant/Hersteller: Dassault Systèmes SolidWorks Corporation, 175 Wyman Street, Waltham, Massachusetts 02451, USA.

#### **Urheberrechtshinweise für SOLIDWORKS Standard, Premium, Professional und Education Produkte**

Teile dieser Software sind urheberrechtlich geschützt von Siemens Product Lifecycle Management Software Inc., © 1986-2017. Alle Rechte vorbehalten.

Dieses Werk enthält die folgende Software von Siemens Industry Software Limited:

D-Cubed® 2D DCM © 2017. Siemens Industry Software Limited. Alle Rechte vorbehalten.

D-Cubed® 3D DCM © 2017. Siemens Industry Software Limited. Alle Rechte vorbehalten.

D-Cubed® PGM © 2017. Siemens Industry Software Limited. Alle Rechte vorbehalten.

D-Cubed® CDM © 2017. Siemens Industry Software Limited. Alle Rechte vorbehalten.

D-Cubed® AEM © 2017. Siemens Industry Software Limited. Alle Rechte vorbehalten.

Teile dieser Software sind urheberrechtlich geschützt von HCL Technologies Ltd., © 1998-2017.

Teile dieser Software beinhalten PhysX™ und sind urheberrechtlich geschützt von NVIDIA, 2006-2010.

Teile dieser Software sind urheberrechtlich geschützt von Luxology, LLC, © 2001-2017. Alle Rechte vorbehalten, Patente angemeldet.

Teile dieser Software sind urheberrechtlich geschützt von DriveWorks Ltd., © 2007-2017.

© 2011, Microsoft Corporation. Alle Rechte vorbehalten.

Enthält Adobe® PDF Library-Technologie

Urheberrechtlich geschützt von Adobe Systems Inc. und Lizenzgebern, © 1984-2016. Alle Rechte vorbehalten. Geschützt durch die USamerikanischen Patente 5,929,866; 5,943,063; 6,289,364; 6,563,502; 6,639,593; 6,754,382; Patente angemeldet.

Adobe, das Adobe Logo, Acrobat, das Adobe PDF Logo, Distiller und Reader sind eingetragene Marken oder Marken von Adobe Systems Inc. in den USA und anderen Ländern.

Weitere Urheberrechtsinformationen zu DS SolidWorks finden Sie unter "Hilfe" > "SOLIDWORKS Info".

#### **Urheberrechtshinweise für SOLIDWORKS Simulation Produkte**

Teile dieser Software sind urheberrechtlich geschützt von der Solversoft Corporation, © 2008.

PCGLSS © 1992-2017 Computational Applications and System Integration, Inc. Alle Rechte vorbehalten.

#### **Urheberrechtshinweise für das Produkt SOLIDWORKS PDM Professional**

Outside In® Viewer Technology, © Oracle 1992-2012

© 2011, Microsoft Corporation. Alle Rechte vorbehalten.

**Urheberrechtshinweise für eDrawings-Produkte**

Teile dieser Software sind urheberrechtlich geschützt von Tech Soft 3D, © 2000-2014.

Teile dieser Software sind urheberrechtlich geschützt von Jean-Loup Gailly und Mark Adler, © 1995-1998.

Teile dieser Software sind urheberrechtlich geschützt von 3Dconnexion, © 1998-2001.

Teile dieser Software sind urheberrechtlich geschützt von Open Design Alliance, © 1998-2014. Alle Rechte vorbehalten.

Teile dieser Software sind urheberrechtlich geschützt von Spatial Corporation, © 1995-2012.

Die eDrawings® für Windows® Software basiert zum Teil auf der Arbeit der Independent JPEG Group.

Teile von eDrawings® für iPad® sind urheberrechtlich geschützt von Silicon Graphics Systems, Inc., © 1996–1999.

 Teile von eDrawings® für iPad® sind urheberrechtlich geschützt von Apple Computer Inc., © 2003-2005.

#### **Urheberrechtshinweise für SOLIDWORKS PCB Produkte**

Teile dieser Software sind urheberrechtlich geschützt von Altium Limited, © 2017.

Dokumentnummer: PME-F3DDS102-DEU

# **Inhalt**

# **[Einführung](#page--1-0)**

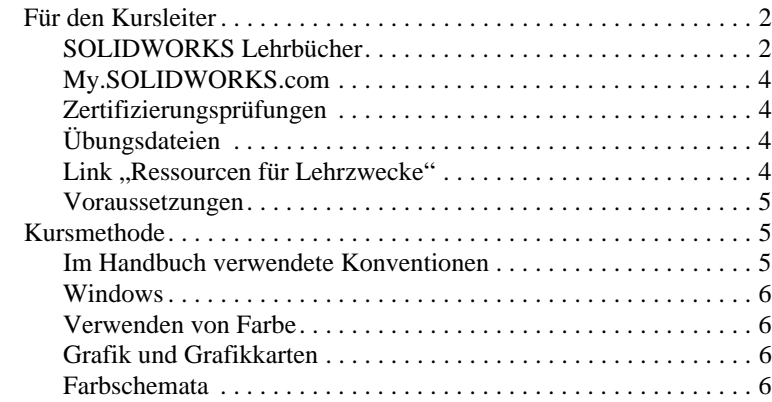

#### **[Lektion 1:](#page--1-0) [SOLIDWORKS Grundlagen und Benutzeroberfläche](#page--1-12)**

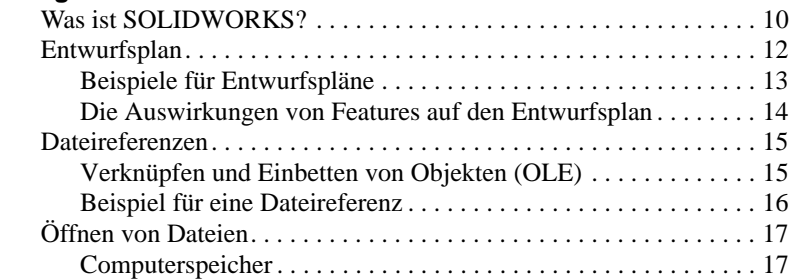

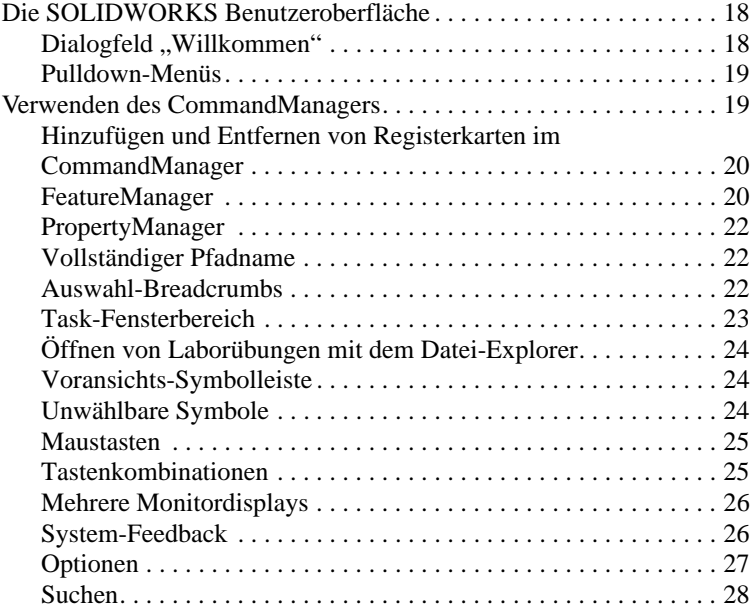

#### **[Lektion 2:](#page--1-0) [Einführung in das Skizzieren](#page--1-12)**

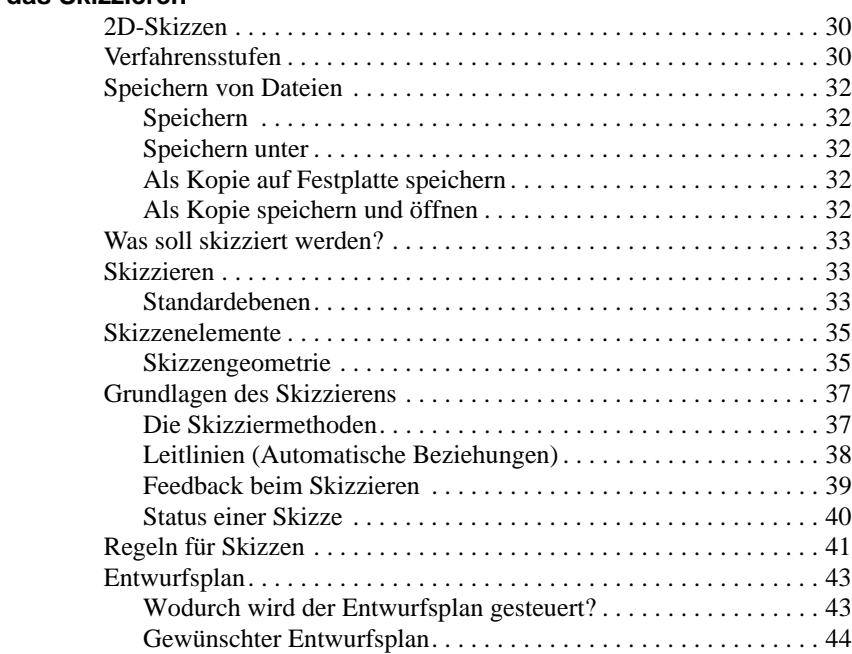

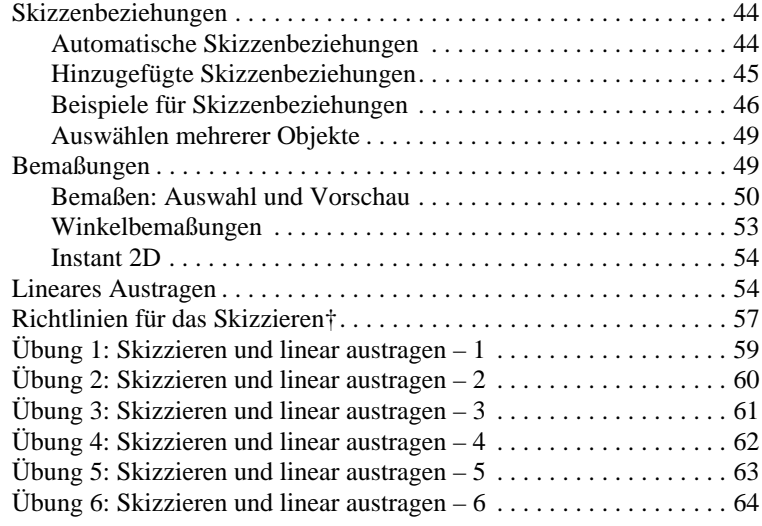

# **[Lektion 3:](#page--1-0)**

## **[Grundlagen der Teilemodellierung](#page--1-12)**

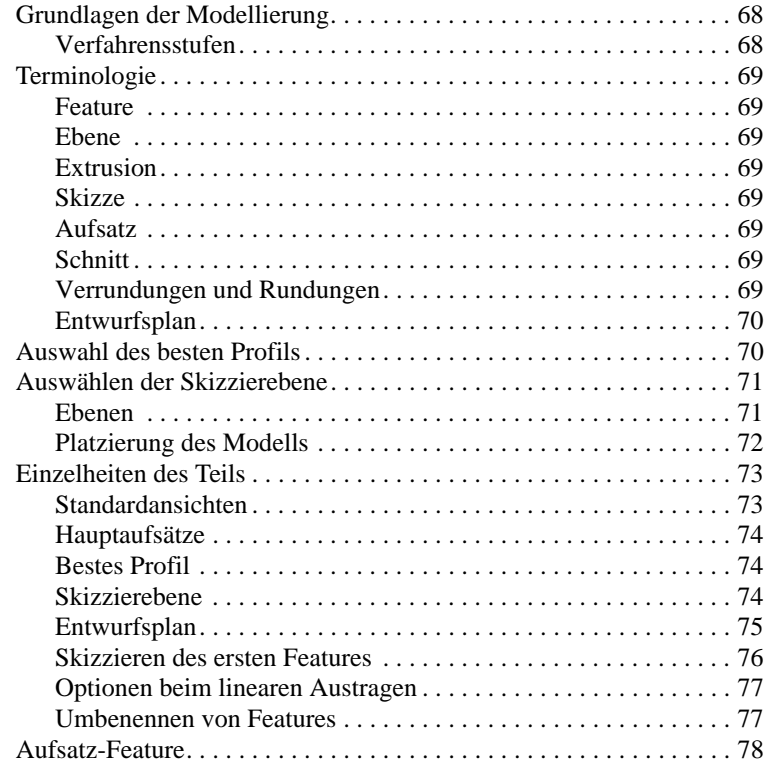

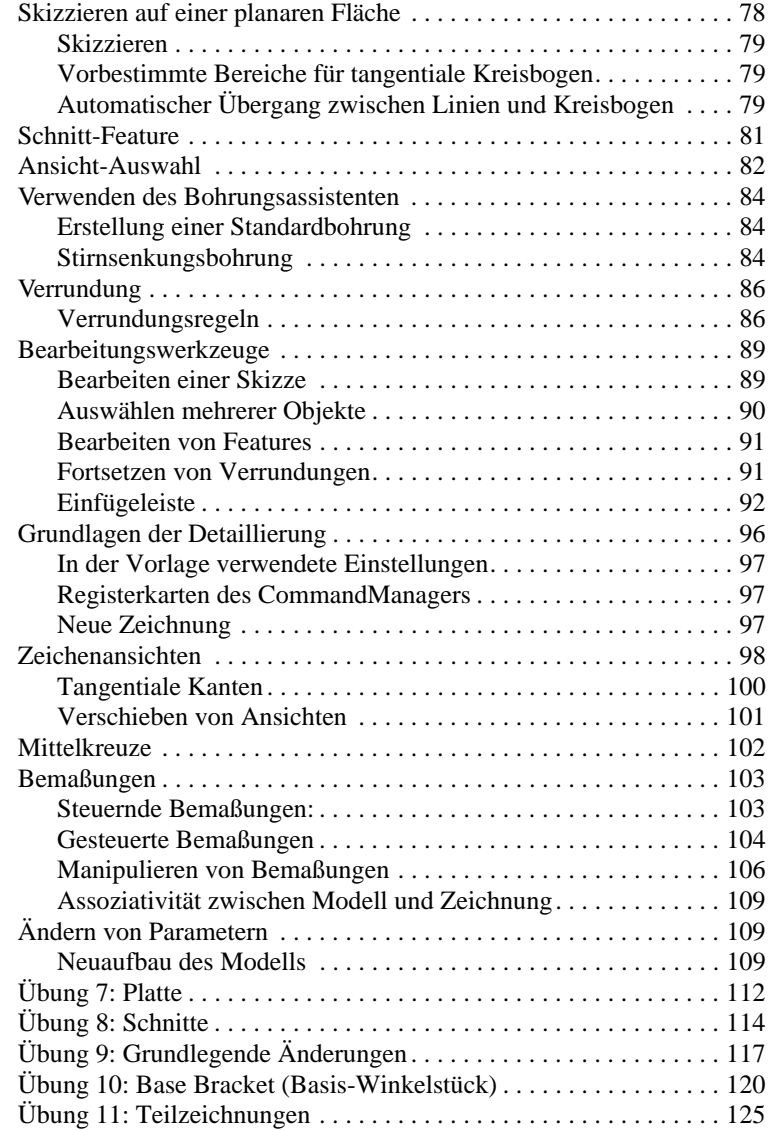

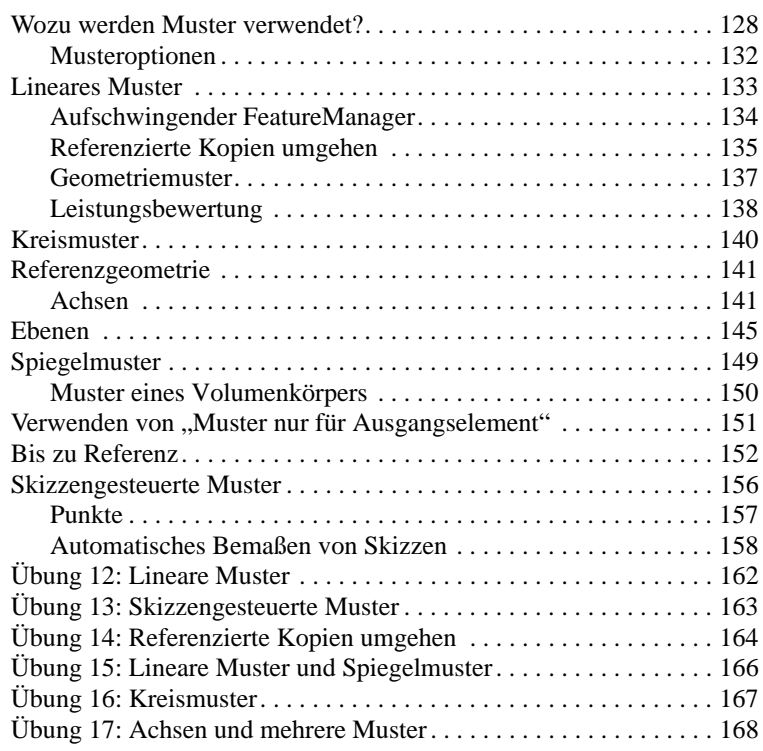

#### **[Lektion 5:](#page--1-0) [Rotations-Features](#page--1-12)**

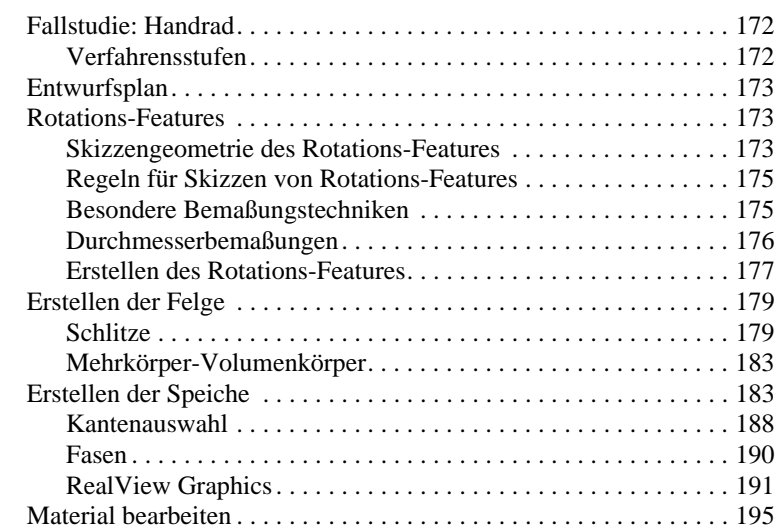

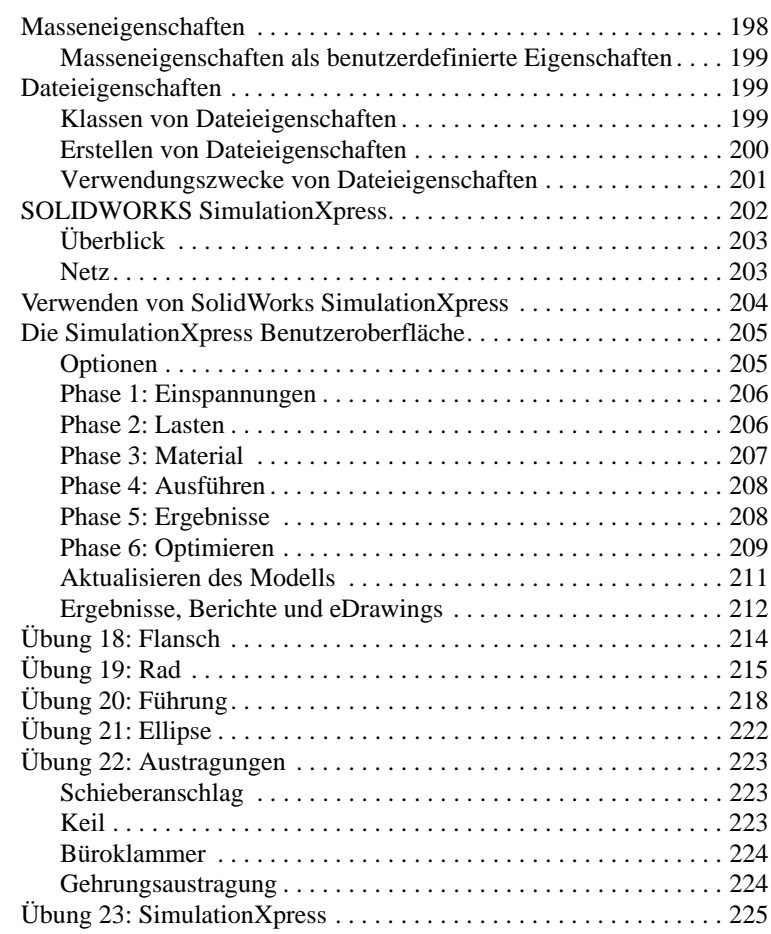

#### **[Lektion 6:](#page--1-0)**

## **[Bottom-up-Baugruppenmodellierung](#page--1-12)**

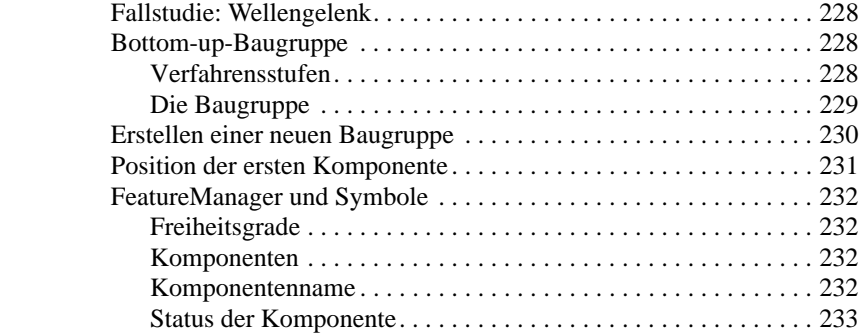

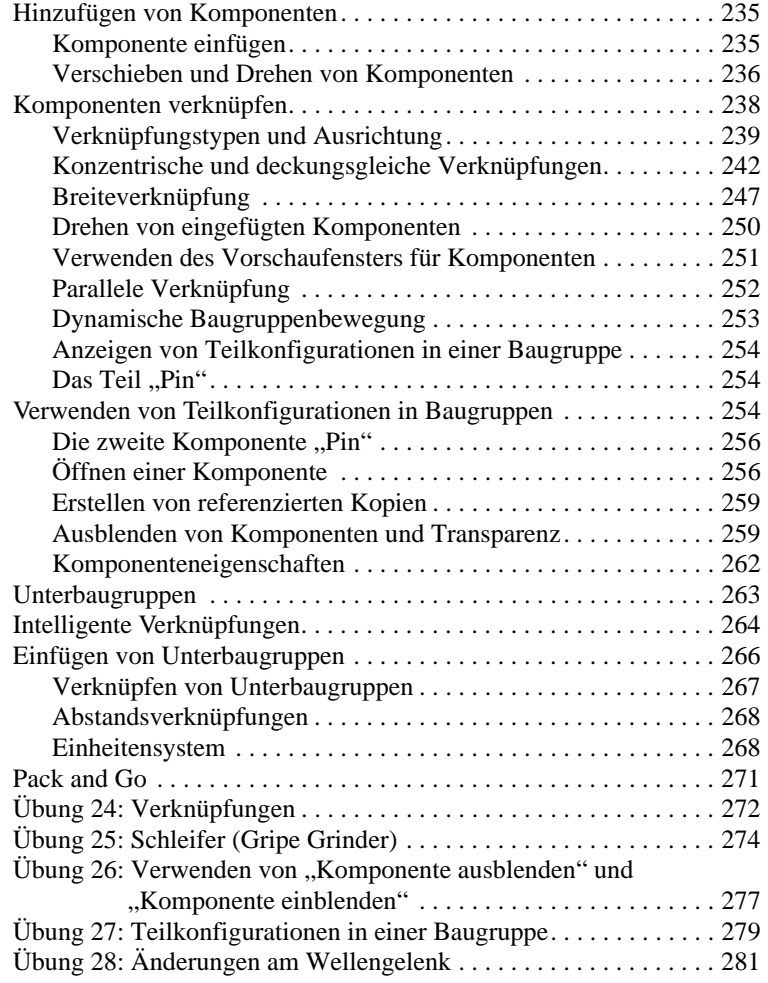

# **[Lektion 7:](#page--1-0)**

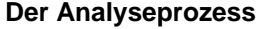

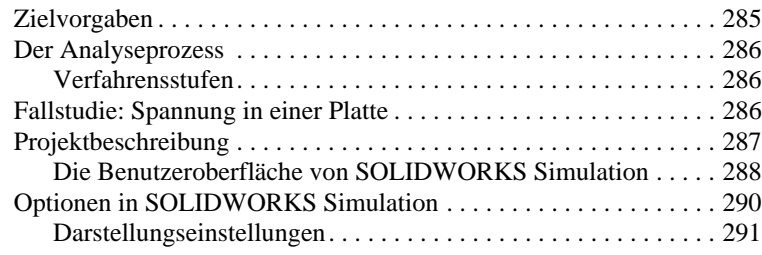

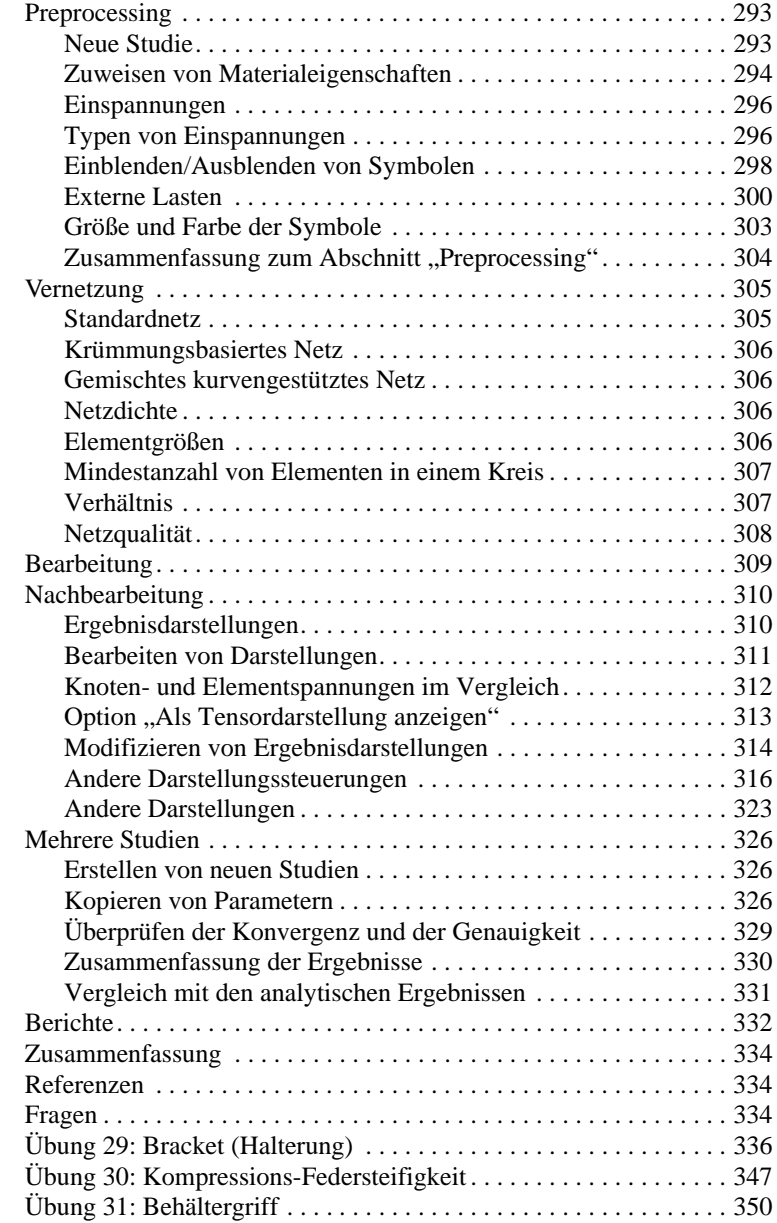

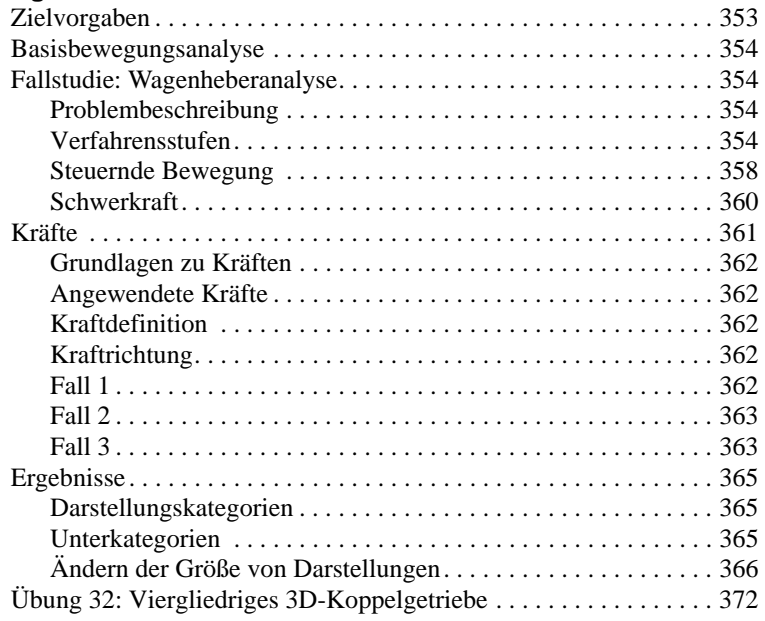

#### **[Lektion 9:](#page--1-0)**

### **[Erstellen eines SOLIDWORKS Flow Simulation Projekts](#page--1-12)**

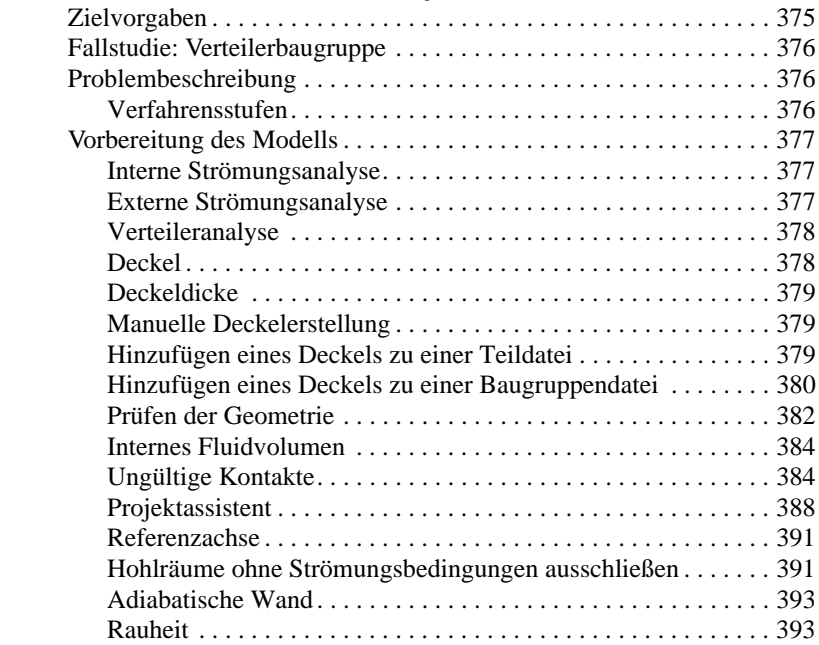

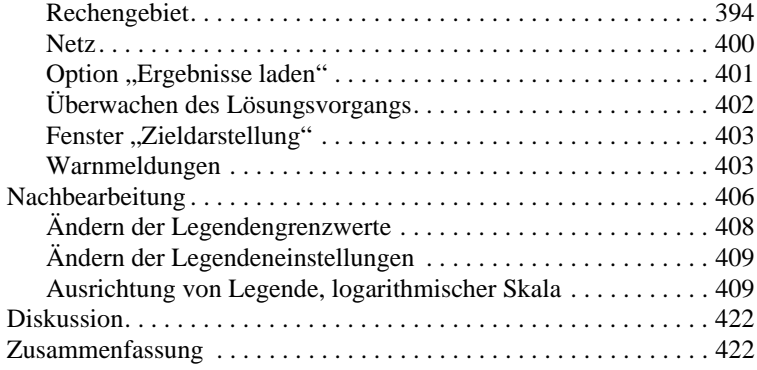